### **Section 4 Worksheet**

## Part 1: Interpreting SQL and Relational Data

For each SQL query, find

- 1) what the SQL statement is querying for (a short description) and
- 2) an equivalent relational algebra (RA) expression/tree

```
A. (Midterm 12AU)
Clinic(cid, name, street, state)
Equipment(eid, type, model)
Assignment(cid, eid)
```

Finds the count of clinics that do not have a fridge (of model 1004) assigned to it.

```
1)
SELECT COUNT(*)
FROM Clinic AS C
WHERE NOT EXISTS (SELECT *
FROM Assignment AS A, Equipment AS E
WHERE C.cid = A.cid AND
A.eid = E.eid AND
E.type = 'Fridge' AND
E.model = 1004);
2)
```

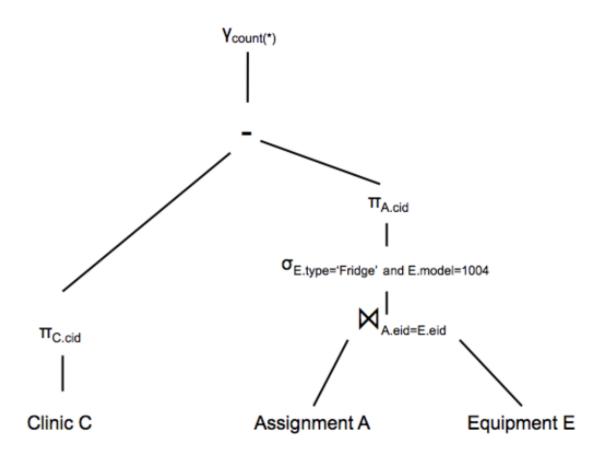

1) Finds item categories that have been mutually gifted over 5 times and the corresponding maximum price difference between mutually exchanged items (of said category).

2)

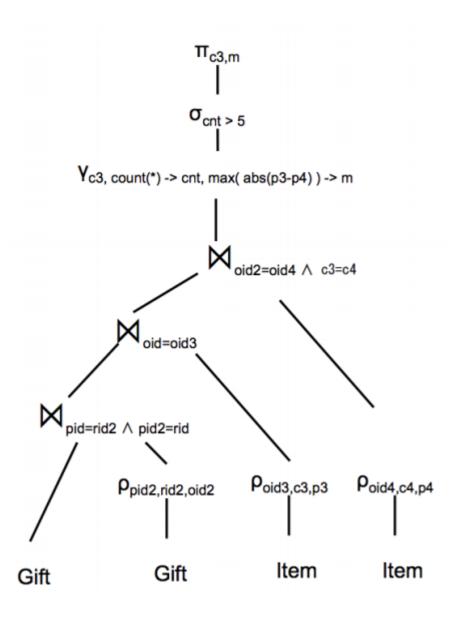

#### Section 5 Worksheet

# **Part 1. Datalog Practice**

Consider a graph of colored vertices and undirected edges where the vertices can be red, green, blue. In particular, you have the relations

```
Vertex(x, color)
Edge(x, y)
```

The Edge relation is symmetric in that if (x, y) is in Edge, then (y, x) is in Edge. Your goal is to write a datalog program to answer each of the following questions.

1. Find all green vertices.

```
GreenV(x) :- Vertex(x, 'green')
```

2. Find all pairs of blue vertices connected by one edge.

```
BluePairs(x, y) :- Vertex(x, 'blue'), Vertex(y, 'blue'), Edge(x, y)
```

3. Find all triangles where all the vertices are the same color. Output the three vertices and their color.

4. Find all vertices that don't have any neighbors.

```
WRONG ANSWER (UNSAFE)
```

```
LonelyV(x) :- !Edge(x, _)
```

### WRONG ANSWER (UNSAFE)

```
LonelyV(x) :- Vertex(x, _), !Edge(x, _)
```

#### CORRECT ANSWER (SAFE)

```
\label{eq:onlyX} \begin{array}{lll} \text{OnlyX}(x) & :- & \text{Edge}(x, \ \_) \\ \text{LonelyV}(x) & :- & \text{Vertex}(x, \ \_) \,, & \text{!OnlyX}(x) \end{array}
```

5. Find all vertices such that they only have red neighbors.

```
\begin{aligned} & \text{BlueV}(x) :- \text{Vertex}(x,\_), & \text{Edge}(x,y), & \text{Vertex}(y,\text{ 'blue'}) \\ & \text{GreenV}(x) :- \text{Vertex}(x,\_), & \text{Edge}(x,y), & \text{Vertex}(y,\text{ 'green'}) \\ & \text{RedV}(x) :- & \text{Vertex}(x,\_), & \text{!BlueV}(x), & \text{!GreenV}(x) \end{aligned}
```

6. Find all vertices such that they only have neighbors with the same color. Return the vertex and color.

```
\begin{split} & SameColor(x, y, a) :- Vertex(x, a), \ Vertex(y, a) \\ & NotSameNeigh(x) :- Vertex(x, \_), \ Edge(x, y), \ Edge(x, z), \ !SameColor(y, z) \\ & OnlySameNeigh(x, a) :- Vertex(x, a), \ !NotSameNeigh(x) \end{split}
```

OR

```
\label{eq:neigh} \begin{array}{lll} \text{Neigh}(x,\ y,\ a) &:= \text{Edge}(x,\ y)\,, \ \text{Vertex}(y,\ a) \\ \text{DifferentNeigh}(x) &:= \text{Neigh}(x,\ y,\ a)\,, \ \text{Neigh}(x,\ z,\ b)\,, \ a \ != \ b \\ \text{OnlySameNeigh}(x,\ a) &:= \text{Vertex}(x,\ a)\,, \ ! \text{DifferentNeigh}(x) \\ \end{array}
```

7. For some vertex v, find all vertexes connected to v by blue vertexes (this one requires recursion).

```
\label{eq:connectedTo} \begin{array}{lll} \text{ConnectedTo}(x) & :- \text{ Vertex}(x, \text{ 'blue'}) \,, & \text{Edge}(x, \text{ 'v'}) \\ \text{ConnectedTo}(x) & :- \text{ Vertex}(x, \text{ 'blue'}) \,, & \text{Edge}(x, \text{ y}) \,, & \text{ConnectedTo}(y) \\ \end{array}
```